*DC Machine Characterstics Formulas...* 1/10

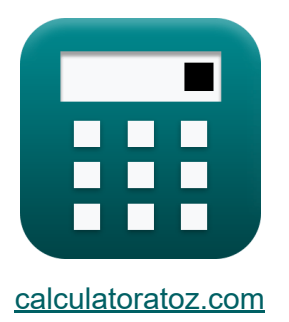

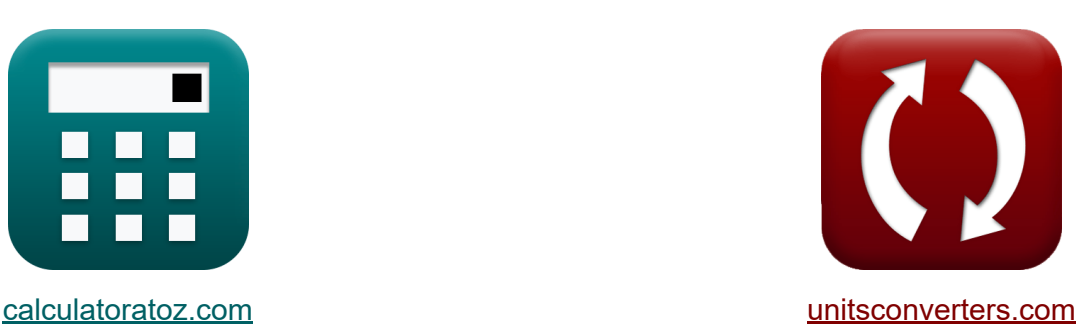

# **Charakterystyka maszyny prądu stałego Formuły**

#### [Kalkulatory!](https://www.calculatoratoz.com/pl) Przykłady! [konwersje!](https://www.unitsconverters.com/pl)

Przykłady!

Zakładka **[calculatoratoz.com](https://www.calculatoratoz.com/pl)**, **[unitsconverters.com](https://www.unitsconverters.com/pl)**

Najszerszy zasięg kalkulatorów i rośnięcie - **30 000+ kalkulatorów!** Oblicz z inną jednostką dla każdej zmiennej - **W wbudowanej konwersji jednostek!**

Najszerszy zbiór miar i jednostek - **250+ pomiarów!**

Nie krępuj się UDOSTĘPNIJ ten dokument swoim znajomym!

*[Zostaw swoją opinię tutaj...](https://docs.google.com/forms/d/e/1FAIpQLSf4b4wDgl-KBPJGChMJCxFlqrHvFdmw4Z8WHDP7MoWEdk8QOw/viewform?usp=pp_url&entry.1491156970=Charakterystyka%20maszyny%20pr%C4%85du%20sta%C5%82ego%20Formu%C5%82y)*

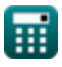

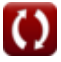

### **Lista 16 Charakterystyka maszyny prądu stałego Formuły**

### **Charakterystyka maszyny prądu stałego**

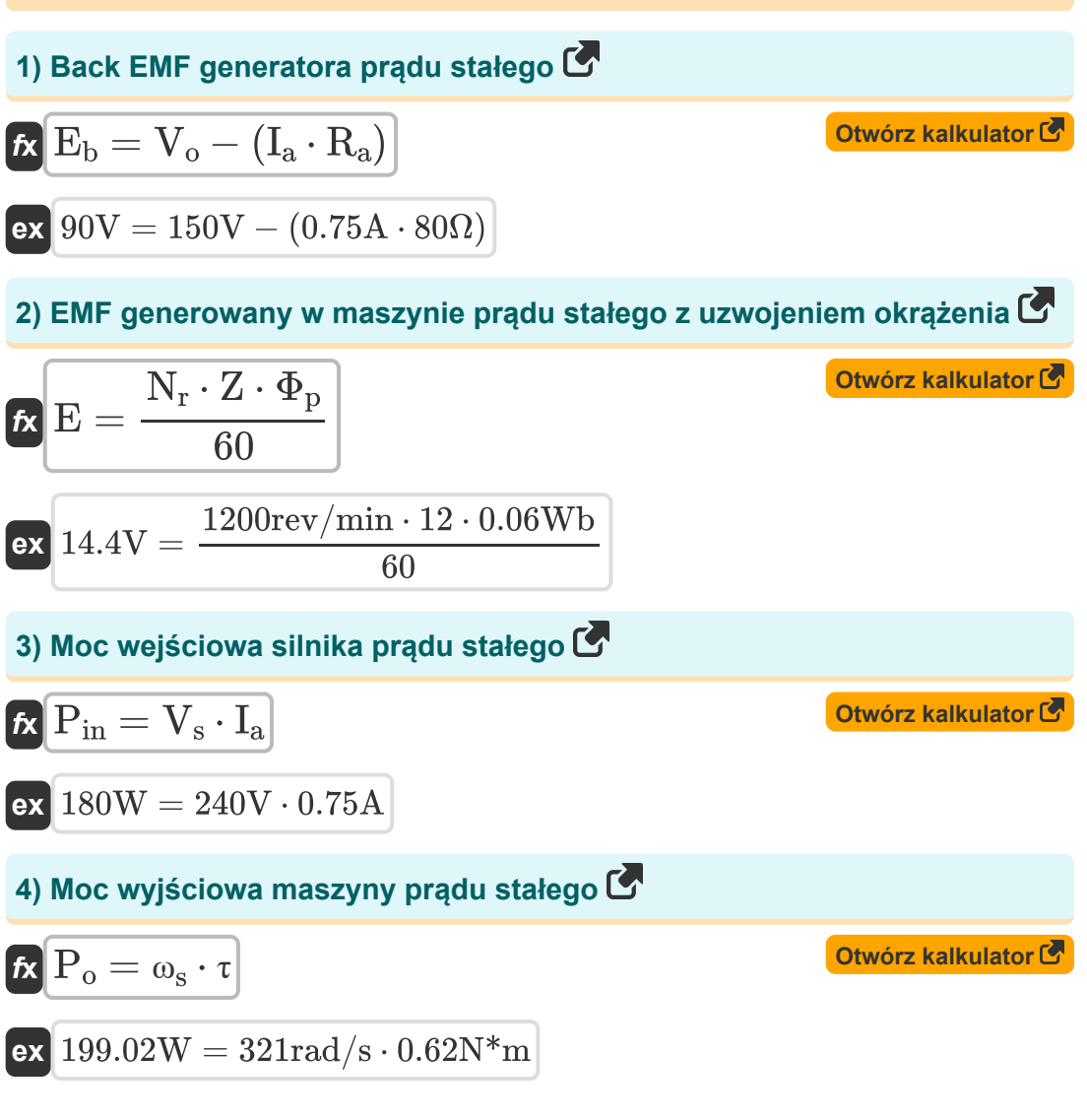

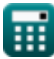

*DC Machine Characterstics Formulas...* 3/10

**5) Moment obrotowy generowany w maszynie prądu stałego** 

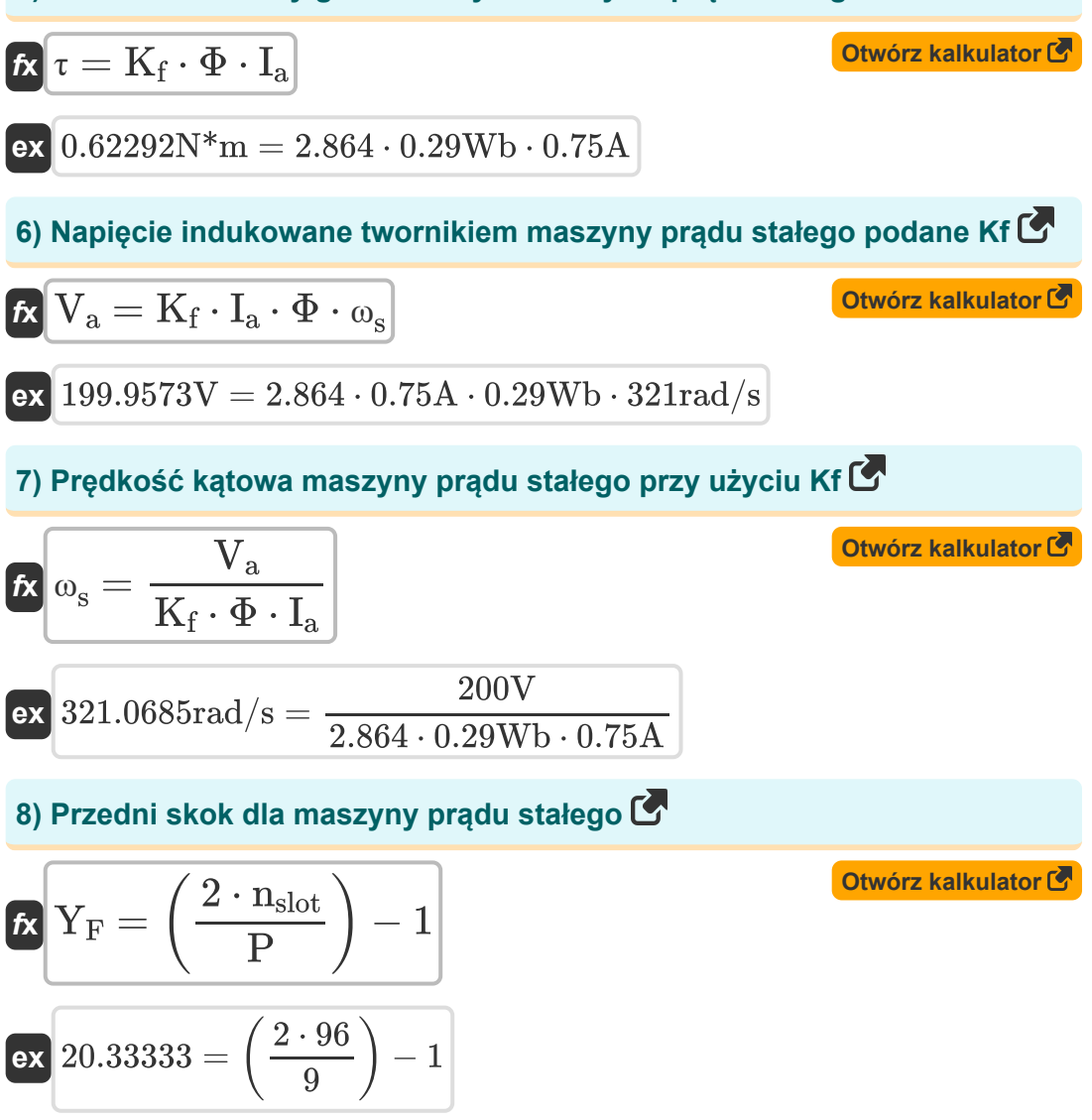

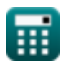

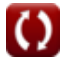

*DC Machine Characterstics Formulas...* 4/10 **[Otwórz kalkulator](https://www.calculatoratoz.com/pl/coil-span-of-dc-motor-calculator/Calc-12764)  [Otwórz kalkulator](https://www.calculatoratoz.com/pl/pole-pitch-in-dc-generator-calculator/Calc-37466)  [Otwórz kalkulator](https://www.calculatoratoz.com/pl/back-pitch-for-dc-machine-calculator/Calc-1388)  [Otwórz kalkulator](https://www.calculatoratoz.com/pl/back-pitch-for-dc-machine-given-coil-span-calculator/Calc-12765)  9) Rozpiętość cewki silnika prądu stałego**   $\overline{\textbf{f}}$ **x**  $\overline{\textbf{K}}$ <sub>c</sub> =  $\overline{ex}$  8  $=$ **10) Skok bieguna w generatorze prądu stałego**  $f$ **x**  $Y$ <sub>P</sub>  $=$ **ex**  $10.66667 =$ **11) Skok tylny dla maszyny prądu stałego**   $f{\bf x}\Big|{\bf Y}_{\rm b}=\Big| \cdot$  $\boxed{\mathsf{ex}}$  22.33333 $=\Big($  . **12) Skok tylny dla maszyny prądu stałego przy danej rozpiętości cewki**   $\overline{\textbf{f}}$ **x**  $\overline{\textbf{Y}}_\textbf{b} = \overline{\textbf{U} \cdot \textbf{K}_\textbf{c}}$  $\overline{\text{n}_{\text{c}}}$  $\overline{\mathrm{P}}$ 72  $\overline{9}$  $\overline{n_{\rm slot}}$  $\overline{\mathrm{P}}$ 96  $\overline{9}$  $2 \cdot n_{slot}$  $\frac{\text{n}_{\text{slot}}}{\text{P}} \Big) + 1 \Big|$  $2 \cdot 96$  $\left(\frac{90}{9}\right) + 1$ 

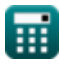

 $\overline{{\tt ex}}$  22.32 = 2.79  $\cdot$  8

*DC Machine Characterstics Formulas...* 5/10

**13) Sprawność elektryczna maszyny prądu stałego** 

$$
\begin{aligned} \mathbf{\hat{r}} \mathbf{x} \Bigg[ \eta_e &= \frac{\eta_m \cdot \omega_s \cdot \tau}{V_o \cdot I_a} \Bigg] \\ \mathbf{ex} \Bigg[ 0.866843 &= \frac{0.49 \cdot 321 \mathrm{rad/s} \cdot 0.62 \mathrm{N}^* \mathrm{m}}{150 \mathrm{V} \cdot 0.75 \mathrm{A}} \Bigg] \end{aligned}
$$

**14) Sprawność mechaniczna przy indukowanym napięciu i prądzie twornika**

$$
\pi_{\text{max}} = \frac{\eta_{\text{e}} \cdot V_{\text{o}} \cdot I_{\text{a}}}{\omega_{\text{s}} \cdot \tau}
$$
\n
$$
\text{ex} \frac{0.486132 = \frac{0.86 \cdot 150 \text{V} \cdot 0.75 \text{A}}{321 \text{rad/s} \cdot 0.62 \text{N}^* \text{m}}}{15) \text{ Stala konstrukcyjna maszyny prądu stalego C}
$$
\n
$$
\text{Ex} \frac{K_{\text{f}}}{K_{\text{f}}} = \frac{Z \cdot P}{2 \cdot \pi \cdot n_{\text{II}}}
$$
\n(2.12)

$$
\boxed{\text{ex}}{2.864789} = \frac{12 \cdot 9}{2 \cdot \pi \cdot 6}
$$

**[Otwórz kalkulator](https://www.calculatoratoz.com/pl/electrical-efficiency-of-dc-machine-calculator/Calc-3222)** 

#### **16) Strumień magnetyczny maszyny prądu stałego z danym momentem obrotowym**

$$
\mathbf{K} \Phi = \frac{\tau}{K_f \cdot I_a}
$$
 *Obviously*  $\Phi = \frac{\tau}{K_f \cdot I_a}$ 

$$
\boxed{\text{ex}}{0.288641\text{Wb} = \frac{0.62\text{N}^*\text{m}}{2.864 \cdot 0.75\text{A}}}
$$

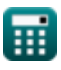

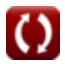

## **Używane zmienne**

- **E** pole elektromagnetyczne *(Wolt)*
- **E<sup>b</sup>** Powrót EMF *(Wolt)*
- **I<sup>a</sup>** Prąd twornika *(Amper)*
- **K<sup>c</sup>** Współczynnik rozpiętości cewki
- **K<sup>f</sup>** Stała maszyny
- **n<sup>c</sup>** Liczba segmentów komutatora
- **n<sub>II</sub> Liczba ścieżek równoległych**
- **N<sup>r</sup>** Prędkość wirnika *(Obrotów na minutę)*
- **nslot** Liczba gniazd
- **P** Liczba słupów
- **Pin** Moc wejściowa *(Wat)*
- **P<sup>o</sup>** Moc wyjściowa *(Wat)*
- **R<sup>a</sup>** Rezystancja twornika *(Om)*
- **U** Rozpiętość cewki
- **V<sup>a</sup>** Napięcie twornika *(Wolt)*
- **V<sup>o</sup>** Napięcie wyjściowe *(Wolt)*
- **V<sup>s</sup>** Napięcie zasilania *(Wolt)*
- **Y<sup>b</sup>** Skok wsteczny
- **Y<sup>F</sup>** Skok z przodu
- **Y<sup>P</sup>** Boisko Polaka
- **Z** Liczba przewodów

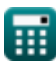

*DC Machine Characterstics Formulas...* 8/10

- **η<sup>e</sup>** Sprawność elektryczna
- **η<sup>m</sup>** Sprawność mechaniczna
- **τ** Moment obrotowy *(Newtonometr)*
- **Φ** Strumień magnetyczny *(Weber)*  $\bullet$
- **Φ<sup>p</sup>** Strumień na biegun *(Weber)*
- **ω<sup>s</sup>** Prędkość kątowa *(Radian na sekundę)*

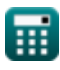

### **Stałe, funkcje, stosowane pomiary**

- Stały: **pi**, 3.14159265358979323846264338327950288 *Archimedes' constant*
- Pomiar: **Prąd elektryczny** in Amper (A) *Prąd elektryczny Konwersja jednostek*
- Pomiar: **Moc** in Wat (W) *Moc Konwersja jednostek*
- Pomiar: **Strumień magnetyczny** in Weber (Wb) *Strumień magnetyczny Konwersja jednostek*
- Pomiar: **Odporność elektryczna** in Om (Ω) *Odporność elektryczna Konwersja jednostek*
- Pomiar: **Potencjał elektryczny** in Wolt (V) *Potencjał elektryczny Konwersja jednostek*
- Pomiar: **Prędkość kątowa** in Obrotów na minutę (rev/min), Radian na sekundę (rad/s)

*Prędkość kątowa Konwersja jednostek*

Pomiar: **Moment obrotowy** in Newtonometr (N\*m) *Moment obrotowy Konwersja jednostek*

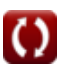

*DC Machine Characterstics Formulas...* 10/10

## **Sprawdź inne listy formuł**

**Charakterystyka maszyny prądu stałego Formuły**

Nie krępuj się UDOSTĘPNIJ ten dokument swoim znajomym!

### **PDF Dostępne w**

[English](https://www.calculatoratoz.com/PDF/Nodes/10314/Dc-machine-characterstics-Formulas_en.PDF) [Spanish](https://www.calculatoratoz.com/PDF/Nodes/10314/Dc-machine-characterstics-Formulas_es.PDF) [French](https://www.calculatoratoz.com/PDF/Nodes/10314/Dc-machine-characterstics-Formulas_fr.PDF) [German](https://www.calculatoratoz.com/PDF/Nodes/10314/Dc-machine-characterstics-Formulas_de.PDF) [Russian](https://www.calculatoratoz.com/PDF/Nodes/10314/Dc-machine-characterstics-Formulas_ru.PDF) [Italian](https://www.calculatoratoz.com/PDF/Nodes/10314/Dc-machine-characterstics-Formulas_it.PDF) [Portuguese](https://www.calculatoratoz.com/PDF/Nodes/10314/Dc-machine-characterstics-Formulas_pt.PDF) [Polish](https://www.calculatoratoz.com/PDF/Nodes/10314/Dc-machine-characterstics-Formulas_pl.PDF) [Dutch](https://www.calculatoratoz.com/PDF/Nodes/10314/Dc-machine-characterstics-Formulas_nl.PDF)

*12/17/2023 | 1:01:27 PM UTC [Zostaw swoją opinię tutaj...](https://docs.google.com/forms/d/e/1FAIpQLSf4b4wDgl-KBPJGChMJCxFlqrHvFdmw4Z8WHDP7MoWEdk8QOw/viewform?usp=pp_url&entry.1491156970=Charakterystyka%20maszyny%20pr%C4%85du%20sta%C5%82ego%20Formu%C5%82y)*

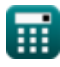

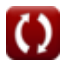